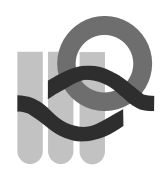

Verein für **medizinische Qualitätskontrolle** Association **pour le contrôle de Qualité médical** Associazione **per il controllo d**i **qualità medico**

## **Instructions et données de patients, essai interlaboratoire 2022-1**

## **Généralités**

Vous trouverez une liste de toutes les analyses avec les échantillons correspondants sur [www.MQZH.ch](http://www.mqzh.ch/) sous « Offre ».

## **Préparation des échantillons**

Sauf indication contraire, vous pouvez utiliser nos échantillons de l'essai interlaboratoire comme un prélèvement de patient. Les échantillons réfrigérés doivent être sortis du réfrigérateur environ 15-30 minutes (exception : gaz sanguins 5 heures) avant l'analyse pour les équilibrer à température ambiante.

Ensuite, il suffit de mélanger les échantillons prêts à l'emploi. Une partie de nos échantillons sont d'origine humaine. Vous devez les analyser avec le même soin que les échantillons de patient.

Tous les échantillons de sang total doivent toujours être retournés à la main 30 à 40 fois jusqu'à ce qu'il n'y ait plus de cellules collées au fond du tube.

#### **Nouveaux échantillons 2022-1**

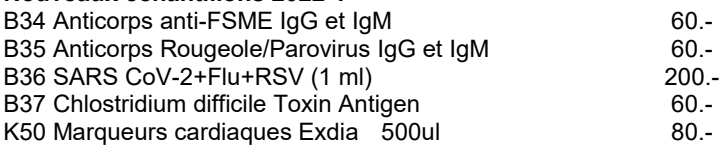

L'échantillon G5 D-Dimere est remplacé pour l'échantillon G6 D-Dimere. L'échantillon K17 BNP est remplacé pour l'échantillon K5 Marqueurs cardiaques.

#### **Analyse des échantillons**

- Les échantillons seront analysés avec la même méthode que celle utilisée pour les échantillons de patients.
- Des analyses réitérées ne sont autorisées que si elles étaient effectuées également sur les échantillons de patients.
- Les échantillons ne doivent pas être envoyés à d'autres laboratoires.

#### **Remise des résultats**

- Si les résultats ne sont pas enregistrés via le système en ligne, la feuille de protocole doit être signée par le chef de laboratoire/médecin responsable
- Les résultats ne doivent être discutés avec des collègues d'autres laboratoires qu'après la fin de l'essai interlaboratoire.

#### **Administration**

- IMPORTANT : contrôlez si les données mentionnées sur la feuille de protocole sont correctes et complètes. Vous pouvez écrire les modifications et ajouts à la main sur la feuille ou les saisir dans le champ « Remarques » du compte en ligne.
- N'oubliez pas de conserver une copie jusqu'à la réception de l'évaluation pour pouvoir la contrôler.

## **Les échantillons suivants nécessitent une manipulation spécifique**

#### **B33 SARS CoV-2 antigène test rapide**

L'échantillon B33 se présente sous forme liquide (il simule le nez du patient). Utilisez impérativement l'écouvillon inclus dans votre kit de test rapide. Vous trouverez des instructions détaillées sur www.MQZH.ch

#### **K3 HBA1c**

Participants avec Afinion : veuillez faire l'analyse le plus rapidement possible (sang complet frais).

#### **H6, H7 Hémogramme Automate 5-Part / Réticulocytes**

L'échantillon de cet essai interlaboratoire est analysé de la même manière qu'un échantillon de patient. Veuillez traiter l'échantillon immédiatement après réception.

#### **G1, G3, G4, G18-G22 Coagulation**

Pipeter 1 ml d'eau distillée dans le flacon. Refermer le flacon. Dissoudre doucement par des mouvements de rotation et laisser reposer pendant 30 minutes à température ambiante. Mélanger doucement à la main avant de mesurer. Mesurer en l'espace de 2 heures.

#### **U2, Bandelettes urinaires**

Veuillez entrer votre résultat comme vous le faites pour les échantillons de patients. (Indication chiffrée ou +++ possible)

#### **B1 Strep A Test**

Utiliser l'écouvillon comme s'il avait été fraîchement frotté.

#### **S1 Sang dans les selles**

L'échantillon de selle simulé prêt à l'emploi est utilisé exactement comme un échantillon de patient.

#### **K29 Calprotectine**

L'échantillon de selle simulé prêt à l'emploi est utilisé exactement comme un échantillon de patient. L'échantillon de l'essai interlaboratoire peut être traité comme un échantillon de selle liquide. Veuillez effectuer la mesure de l'échantillon immédiatement après la réception. Si vous ne pouvez pas mesurer l'échantillon aussitôt, veuillez le conserver à -20°.

#### **K39 Folate érythrocytaire**

Le taux d'hématocrite de l'échantillon peut être lu sur l'étiquette. Veuillez traiter l'échantillon immédiatement après réception. Si vous ne pouvez pas traiter immédiatement l'échantillon, veuillez le stocker à -20°C.

#### **B9 Bactériologie**

Dévisser le bouchon et désinfecter le caoutchouc gris. Reconstituer les échantillons avec 0.5 ml de NaCl à 0.9% en injectant le liquide à travers le caoutchouc gris à l'aide d'une seringue stérile.

## **Les instructions spécifiques aux appareils ci-après sont disponibles sur [www.MQZH.ch](http://www.mqzh.ch/) sous « Instructions »:**

Microsemi Epoc CoaguChek XS Uricult Quick Vue In-line Strep A Cholestech LDX Hemochron ir **ImmunoCAP RAPID** Micro INR Simptomax Xprecia Sédimentation globulaire GeneXpert SARS CoV-2 test rapide

CoaguChek Pro II Radiometer ABL800/80/90, AQT

## **Informations patient**

## **K1 Chimie clinique**

#### **Débit de filtration glomérulaire estimé (DFGe)**

Pour évaluer la fonction rénale d'un patient, il convient de doser la créatinine dans le plasma et d'utiliser ce taux pour calculer le DFGe. Pour tous les participants qui mesurent la créatinine, une mention supplémentaire concernant le DFGe figure sur la feuille de protocole. Si vous ne travaillez pas encore avec le DFGe, vous trouverez d'autres indications et une calculatrice su[r www.mqzh.ch.](http://www.mqzh.ch/)

Données relatives au patient : homme de 20 ans, couleur de peau : blanche (poids :80 kg)

## **H4 Analyse des parasites sanguins**

Codes possibles pour l'identification :

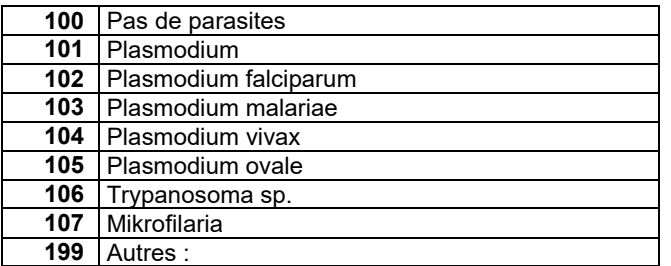

(Pour P. falciparum, indiquer en % des érythrocytes contaminés)

## **K38 Immunofixation**

#### **Description de l'échantillon:** *Patient de sexe féminine, année de naissance 1967*

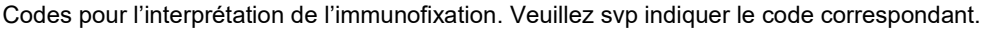

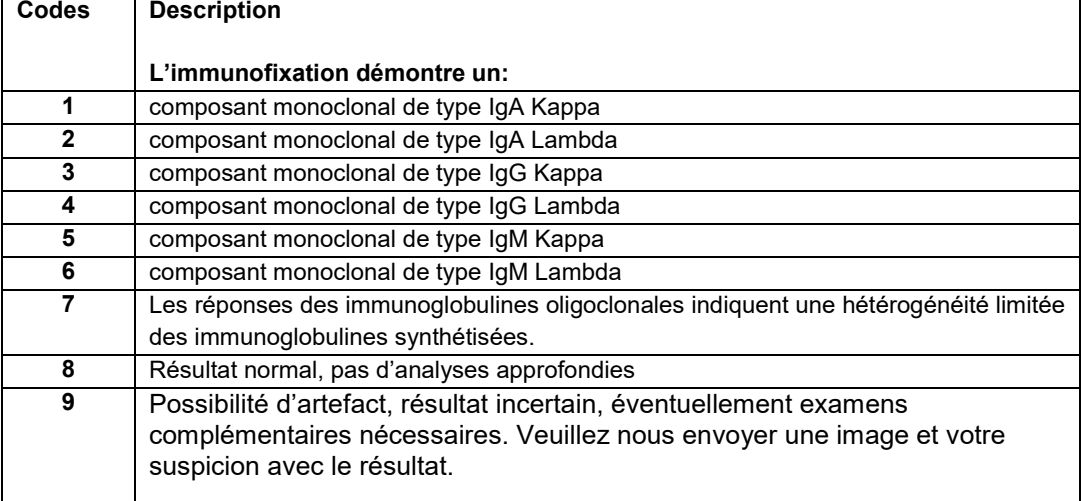

## **B10 Coloration de Gram**

Matériel : Hémoculture, diagnostic : septicé (ne cocher que les réponses qui conviennent)

## **U4 sédiment urinaire**

#### **Procédé**

Vous recevez ci-joint 5 photos représentant des éléments du sédiment urinaire. Nous utiliserons les types d'images suivants : CP = contraste de phase, FC = fond clair. Votre tâche consiste à identifier les éléments marqués par une flèche à l'aide des codes à deux chiffres indiqués ci-dessous. Sur la feuille de protocole dans le paragraphe " Sédiment urinaire", vous trouverez cinq colonnes (" Image 1" à " Image 5 ..) dans lesquelles vous pouvez noter les codes.

#### **Description de l'échantillon : Patiente : femme, âgée de 89 ans**

#### **Bandelettes urinaires**

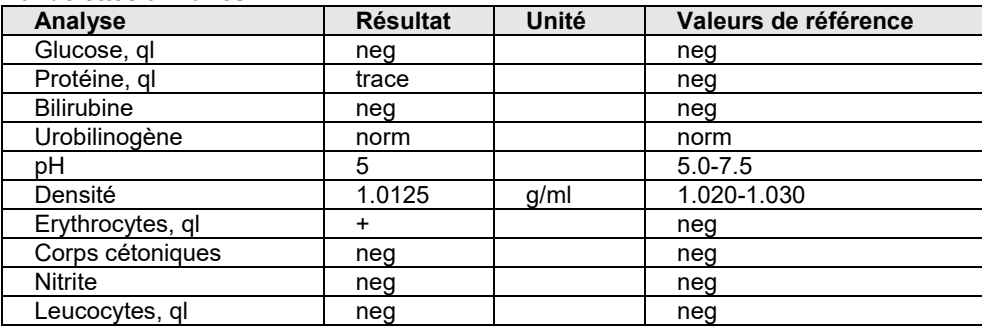

Toutes les images proviennent du même échantillon et ont été prises avec un objectif 40x. Important : regardez l'échelle en bas à droite pour estimer la taille des éléments. D'autres photos de cet échantillon figurent sur le site Internet www.mqzh.ch sous Album.

#### **Codes**

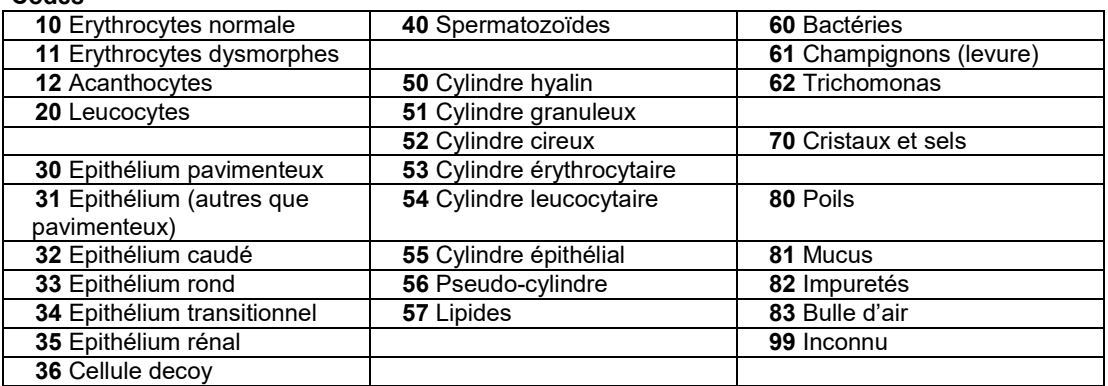

Plusieurs termes sont possibles pour les épithéliums. Utilisez le terme que vous employez habituellement au laboratoire.

## **H3 Hémogramme différentiel**

#### **Données de patient**

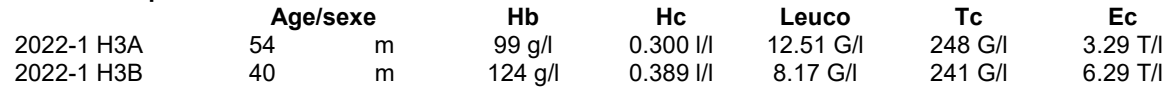

#### **Instructions pour compléter la feuille de protocole H3**

Si votre frottis est endommagé ou inutilisable, nous vous envoyons volontiers un autre.

#### **Hémogramme différentiel**

Pour différencier les granulocytes neutrophiles non segmentés et segmentés, vous devez travailler selon la méthode par la règle du fil.

Pour l'évaluation selon QUALAB, les neutrophiles (non seg + seg), les lymphocytes/plasmocytes et les précurseurs blancs (promyélocytes + myélocytes + métamyélocytes) sont automatiquement additionnés.

Si par exemple, vous ne pouvez pas différencier les précurseurs blancs, il est possible de les réunir avec une parenthèse arquée.

IMPORTANT : veuillez noter : la somme doit faire 100%, sinon vous obtiendrez un « critère non respecté ».

#### **Données morphologiques**

Après avoir évalué la morphologie des leucocytes, thrombocytes et érythrocytes, vous devez choisir les 5 principales caractéristiques de cet hémogramme.

Pour ce faire, veuillez noter les codes ci-dessous sous « résultat »:

#### **Codes généraux**

29 frottis normal (Ne pas fournir d'autres informations)

30 pathologie inconnue, serait transmis à un autre laboratoire

31 pathologie identifiée, ne serait pas transmis à un autre laboratoire

Note : Même si vous écrivez le code 30, la différentation leucocytaire doit être faite dans tous les cas.

#### **Évaluation des leucocytes**

03 anomalie de Pelger-Hüet 04 modif. toxique des neutrophiles (granulation toxique et/ou inclusions basophiles et/ou vacuoles)

#### **Évaluation des thrombocytes**

- 09 plaquettes géantes 11 autres:
- 10 agrégats plaquettaires

# **Évaluation des érythrocytes**

19 cellules cibles 27 autres:

01 hypersegmentation du noyau 05 lymphocytes atypiques probablement réactifs<br>02 déviation vers la gauche 06 lymphocytes atypiques probablement néoplas 06 lymphocytes atypiques probablement néoplasiques 07 corps d'Auer 08 autres:

12 microcytes 20 fragmentocytes 13 macrocytes 21 sphérocytes/microsphérocytes 14 hypochromie 22 formation de rouleaux<br>
15 polychromasie 23 agglutination d'érythro 23 agglutination d'érythrocytes 16 poïkilocytose 24 corps de Howell-Jolly 17 elliptocytes/ovalocytes 25 granulation basophile 18 stomatocytes 26 en forme de larmes 28 parasites (prière de spécifier)

Pour répondre aux exigences, vous devez compléter les cases de l'hémogramme différentiel et du résultat.